# **Introduction toAutomated Unit Testing (xUnit)**

### **Brian NielsenArne Skou**{bnielsen | ask}@cs.aau.dk

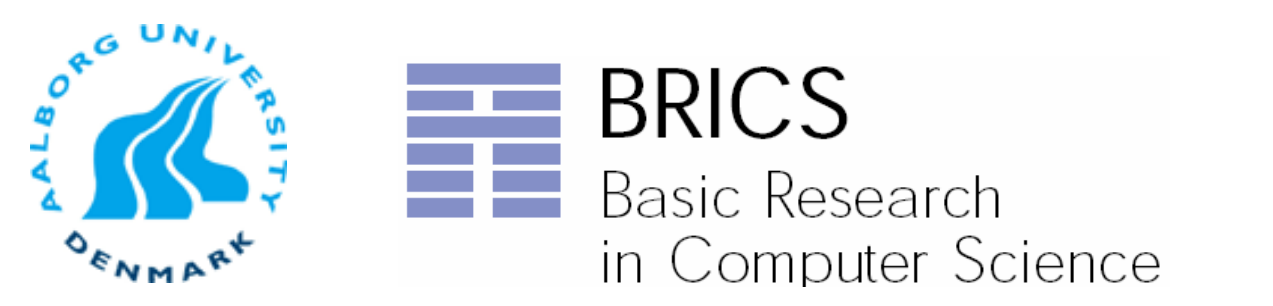

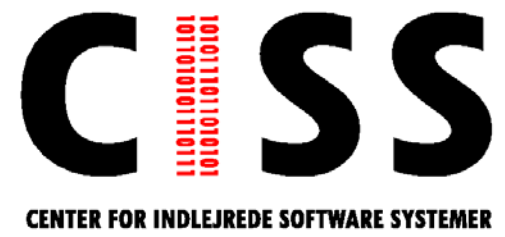

## **Conventional Test Execution**

- **Ad hoc manner** 
	- Manual stimulation & observation
	- E.g. adding a function to a module, which runs tests on the module's functions
	- Uncomenting or deleting test code / drivers / printf /#ifdefs
	- Assert and debug builds
	- Home-brewed test-code and test runners

# **Automated Testing**

- "Code that isn't tested doesn't work'
- "Code that isn't regression tested suffers from code rot (breaks eventually)"
- "If it is not automated it is not done!"
	- $\blacksquare$  Boring
- $22^{2}$
- $\blacksquare$  Repetitive

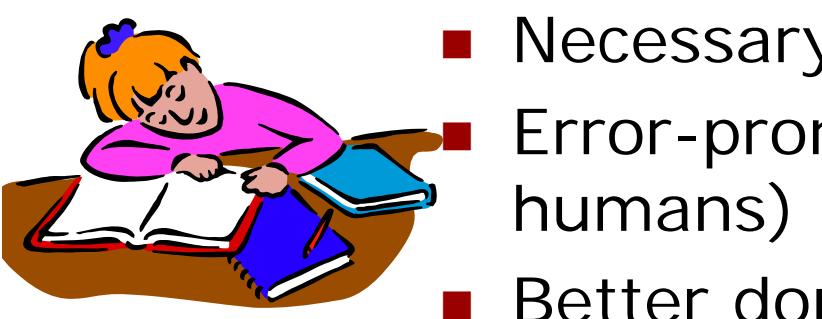

- Error-prone (for humans)
- Better done by you than your users

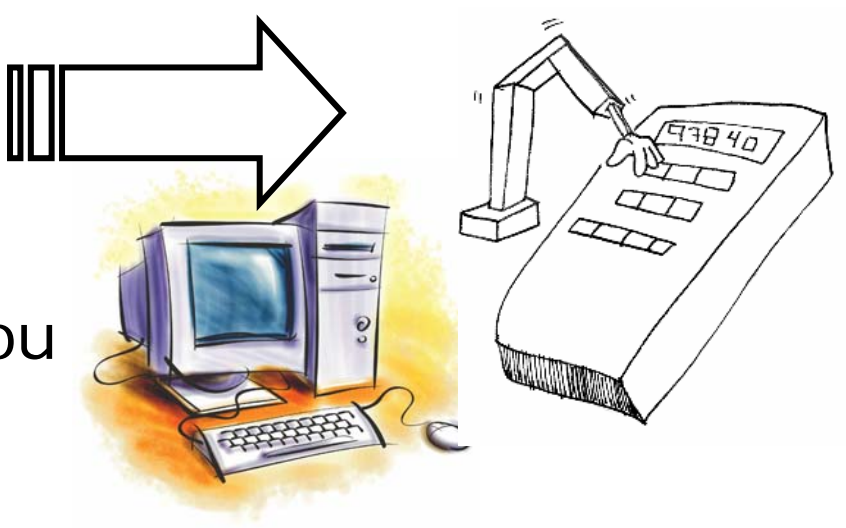

## **What is a testing framework?**

- A test framework is a software tool for writing and running unit-tests
- **Perovides reusable test functionality** which:
	- Enables automatic execution for regression tests
	- **\*** Is standardized
	- ☀ Easy to use
	- GUI-test case browser/runner
	- **\* Test report generation**

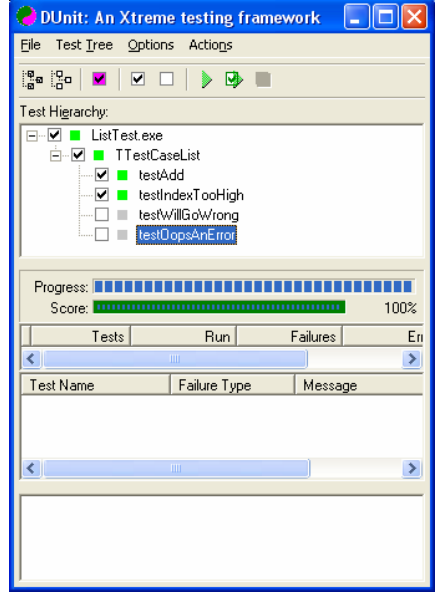

# **What is a testing framework**

- **Programmer Friendly** 
	- Test cases written in same language as implementation
	- Well integrated in IDE's

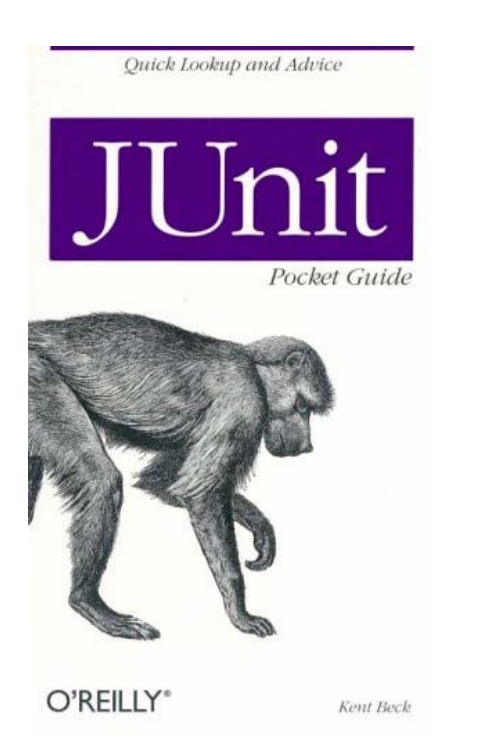

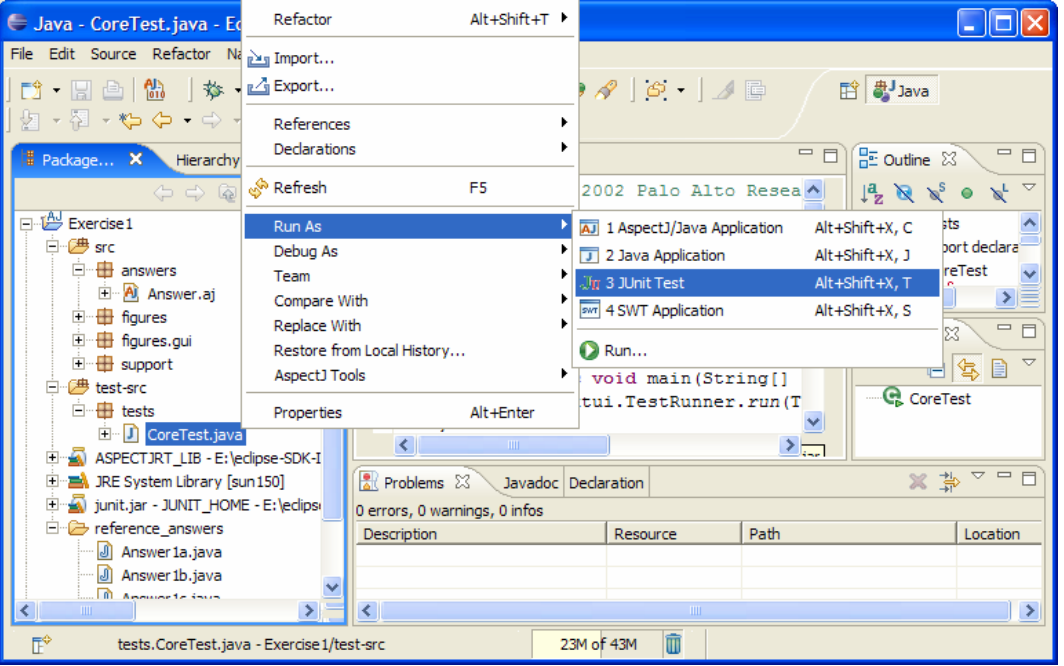

### **What is xUnit?**

- A set of "Frameworks" for programming and automated execution of test-cases
- X stands for programming language
	- Most Famous is J-UNIT for Java
	- But exists for almost all programming languages
	- C-unit, Cpp-Unit, DUnit, JUnit NUnit, …
- A framework is a collection of classes, procedures, and macros

### **Basic Use of FrameWork**

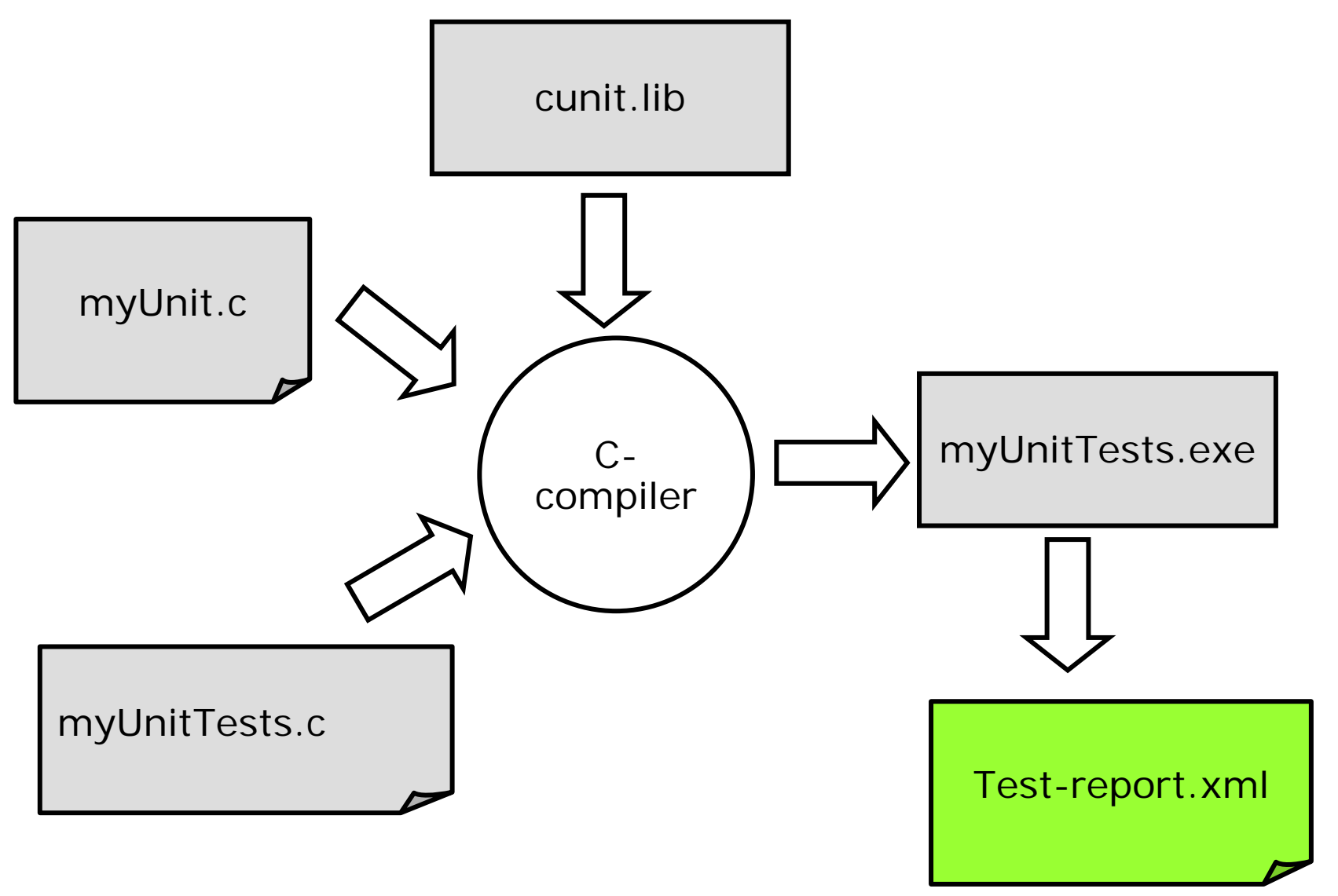

## **Concepts**

### **Assertions**

- Boolean expression that compares expected and actual results
- The basic and smallest building-block
- General: **ASSERT** (expected, actual)
- Test Case
	- A class that extends "TestCase"s
	- A composition of concrete test procedures
	- May contain several assertions and test for several test objectives
	- E.g all test of a particular function
- Test Suite
	- Collection of related test cases
	- Can be executed automatically in a single command

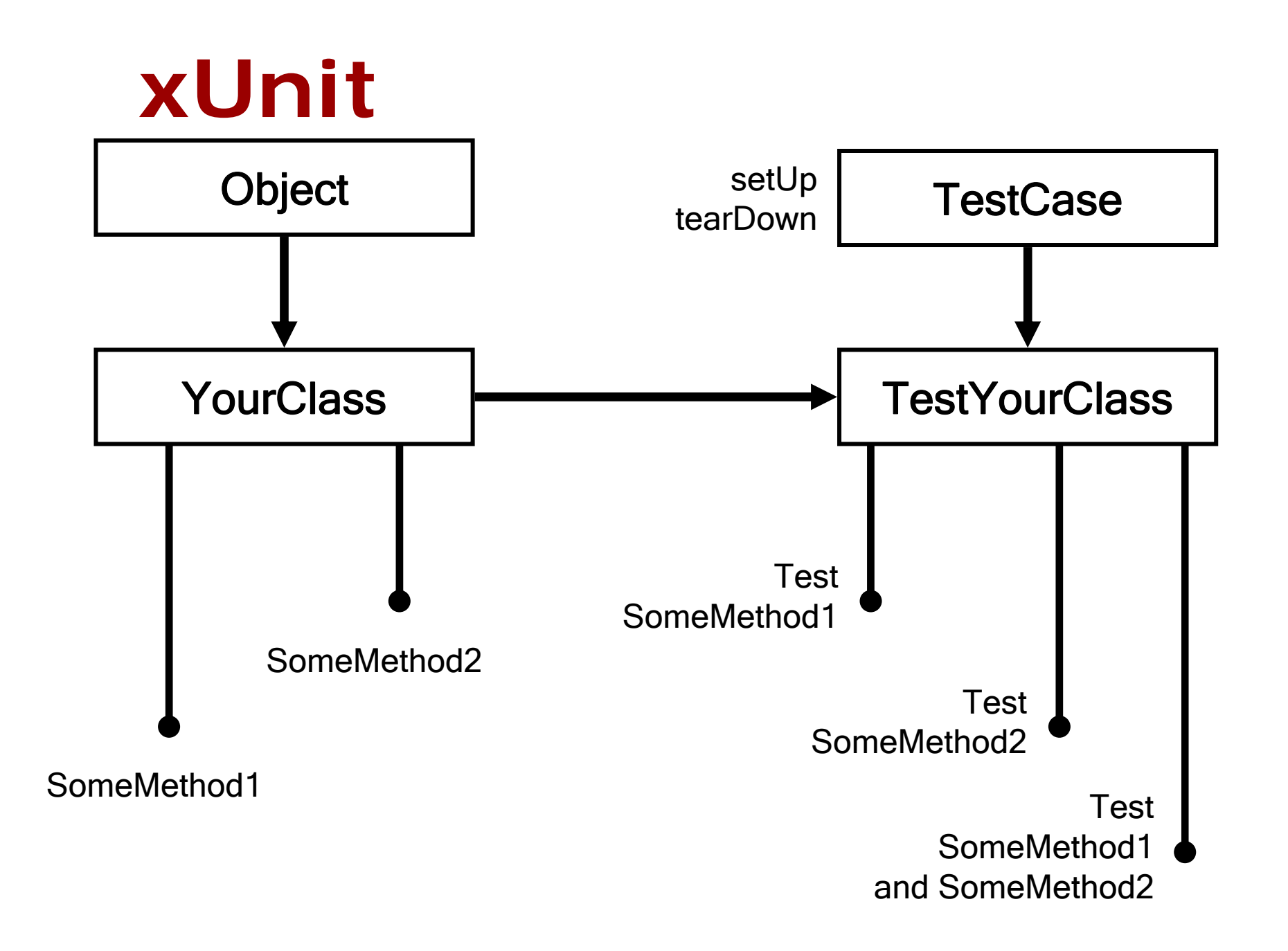

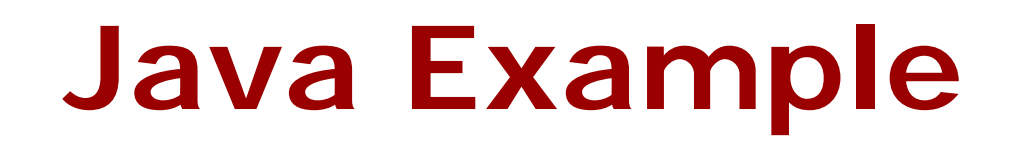

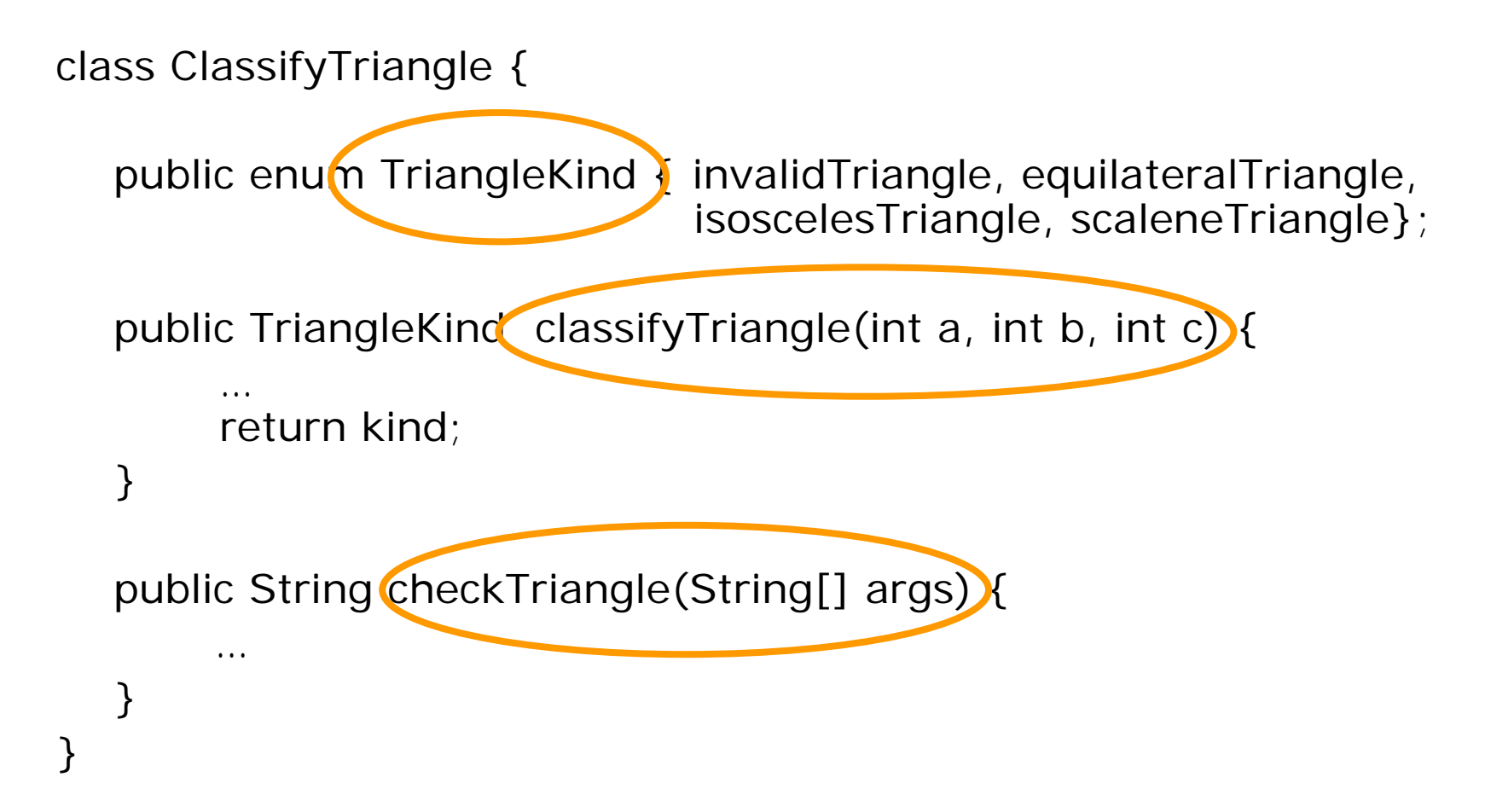

### **Java Example**

¦<br>}

```
import junit.framework.Test;
import junit.framework.TestCase;
import junit.framework.TestSuite;
public class Classity TriangleTest extends TestCase {
   protected void setUp() { }
   protected void setUp() {
   public void testEquilateral() {
         Classify Iriangie c=new ClassifyTriangle();
         assertEquals(equilateralTriangle, c.classifyTriangle(5,5,5));
         //add more tests here¦<br>}
public void testCommandLine() {
         ClassifyTriangle c=new ClassifyTriangle();
         assertEquals("Error Code 40!\n",
                      c.checkTriangle({"-1", "Hello World", "-1"});
   }
  public static void main (String[] args) {
        junit.textui.TestRunner.run(ClassifyTriangleTest.class);
   ¦<br>}
```
### **Test Reports**

**C:\NovoUnitTest\TriangleDemo\cppunitDemo>Debug\cppunitDemo.exe .F...**

```
c:\novounittest\triangledemo\testtriangle\testtriangle.cpp(30):Assertion
Test name: TriangleTests::validClassification
equality assertion failed
- Expected: 1
- Actual : 4Failures !!!Run: 4 Failure total: 1 Failures: 1 Errors: 0
```
#### **Test Report**

#### FailedTests

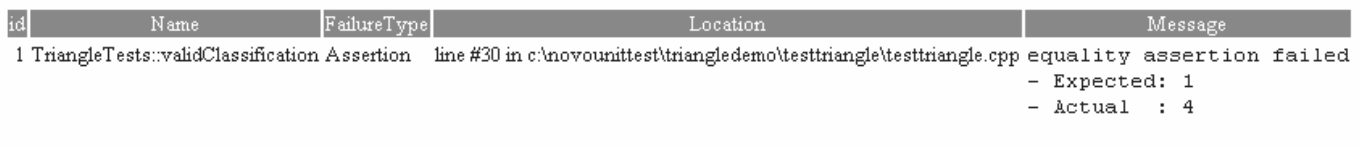

#### **Statistics**

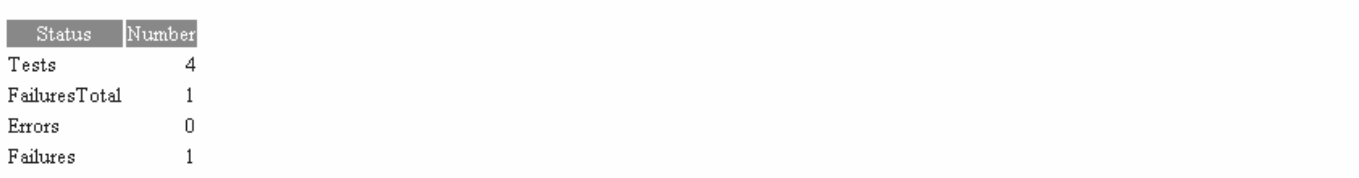

### **Test Runner XML file**

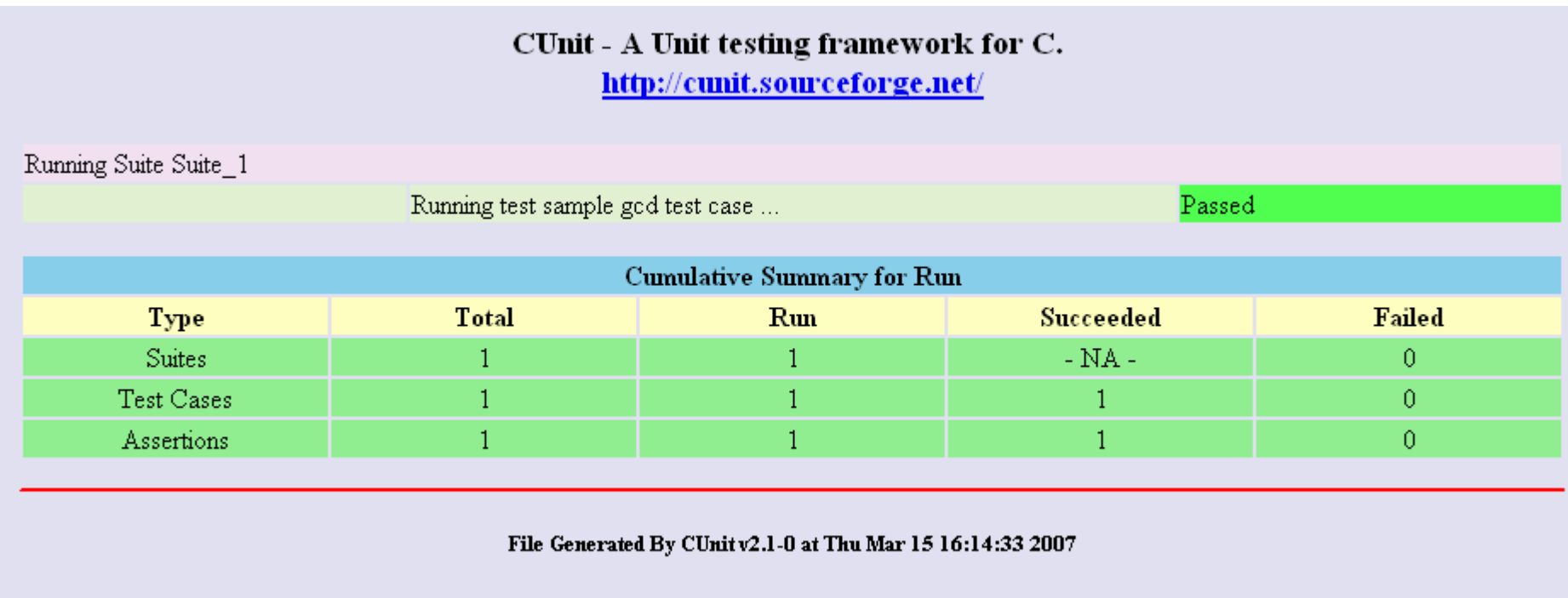

# **Advice: xUnit style**

- **Test cases exhibits isolation** 
	- Independent of other tests
	- Execution order irrelevant
- Set up an independent environment
	- setUp / tearDown methods scenario
- Each test case performs a *distinct logical check*
	- ☀ ⇒ one or few **asserts** per test method
	- BUT consider amount of test code declarations to be written (when a assert fails the test method is stopped and no further asserts are checked).
- Test expected errors and exceptions

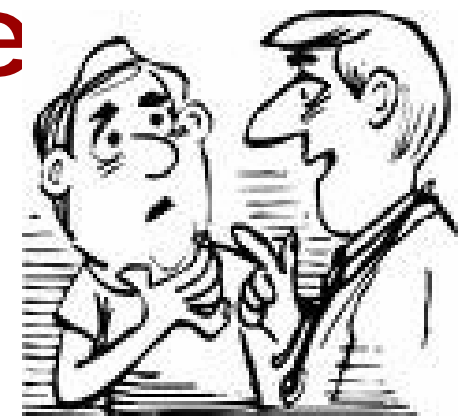

# **Advice: xUnit style**

- Make them fast
	- **If slow, developers won't run them.** 
		- **Smoke test suites**
		- Complete test suites
- All developers must know about them
	- Everyone who touches the code must run the tests.
	- Add to common code-repository
- Make test-code as nice and readable as implementation code
	- Documentation, Maintainability

# **Advice: Daily Builds**

- Regression testing "must" be automated
	- This requires they report pass/fail results in a standardized way
- **Daily (Nightly)** builds and testing
	- Clean & check out latest build tree
	- \* Run tests
	- Put results on a web page & send mail (if tests fail)

### **Advice: Version Control**

- Keep test code in a separate directory
- Keep both tests-sources and implemenation-source in version control
- Don't checkin unless version passes all tests

# **Advice: Application**

- **Design and program for testability**
- Directly applicable to
	- Pure function libraries
	- $\ast$  AP
- (With some footwork also user interfaces, network-, web-, and database applications)

# **Advice: xUNIT principles**

- $\overline{\phantom{a}}$ Write test suite for each unit in the program.
- $\overline{\phantom{a}}$  All test can be executed (automatically) at any time.
- $\overline{\phantom{a}}$  For each program modification all tests must be passed before the modification is regarded as complete - regression testing
- Test First implement later
- $\overline{\phantom{a}}$ ■ Originally based on "eXtreme Programming' principles:
	- Lightweight software development methodology –by programmers for programmers
- TDD (Test Driven Development) cycle
	- 1. Write test case, and check it fails
	- 2. Write the new code
	- 3. Check that the test passes (and maybe refactor, re-test)

### **Conclusions**

- Code that isn't tested doesn't work'
- "Code that isn't regression tested suffers from code rot (breaks eventually)"
- A unit testing framework enables efficient and effective unit & regression testing
- **Use xUNIT to store and maintain all the** small tests that you write anyway
- Write tests instead of playing with debugger and printf – tests can be automatically repeated

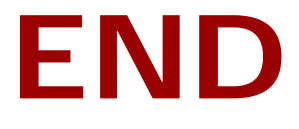

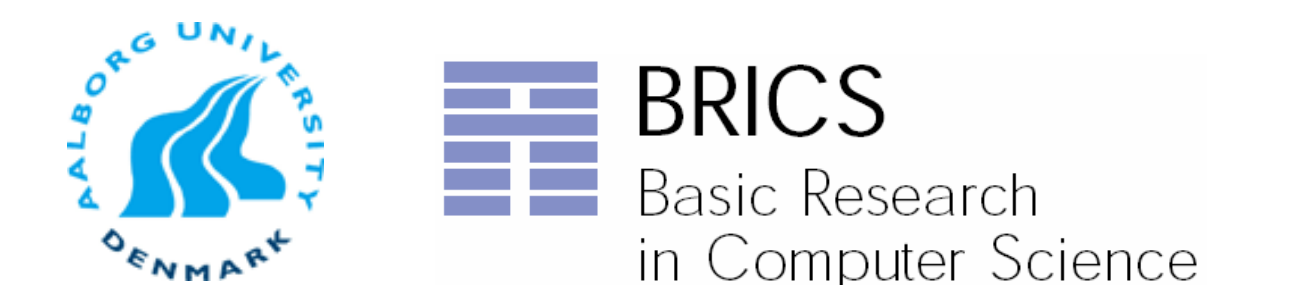

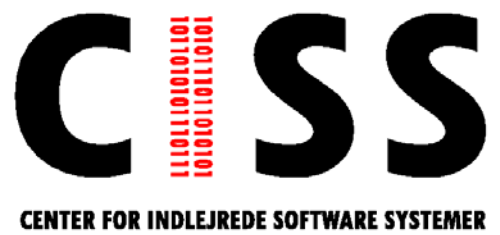